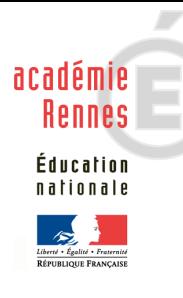

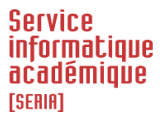

# La lettre de l'informatique académique

Actualité et perspectives

 $\lambda$  destination des  $\blacktriangledown$  Personnels de direction  $\blacktriangledown$  Equipes administratives  $\blacktriangledown$  Enseignants

**Mars 2010**

# EDITO

 $\overline{a}$ 

« De l'amélioration continue!» Cette lettre est destinée à vous faire part régulièrement d'informations utiles au bon fonctionnement de l'informatique dans l'académie. Vos remarques sont les bienvenues pour qu'elle réponde le mieux possible au besoin de tri et de synthèse de l'information, et que le niveau de langage et de détail soit le bon, entre technique et politique. F. Bisserier-Pouliquen

#### l **SOMMAIRE**

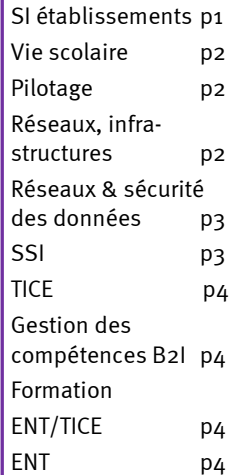

# **A NOTER**

#### « Les Rendez-vous de l'informatique » 16, 23, 25 et 26 mars

L'invitation et le programme sont envoyés aux chefs d'établissement, à leurs adjoints ainsi qu'aux gestionnaires, pendant les vacances d'hiver.

# **ACTUALITES SI ETABLISSEMENTS**

#### **Explorer Evolutions technologiques**

 $\overline{a}$ Une opération de maintenance très lourde a été faite sur le socle technique du portail SI établissement. Le ministère a défini les procédures d'évolution nécessaires pour toutes les applications du domaine scolarité ainsi que pour les dispositifs d'accès aux services par le portail.

La migration a été réalisée au cours des vacances d'hiver, afin de limiter pour les utilisateurs le désagrément occasionné par l'arrêt de ces applications.

A terme, tous les domaines applicatifs devront migrer sur ces nouvelles infrastructures ; pendant les vacances de Pâques pour les applications du 1<sup>e</sup> degré, pendant les vacances d'été pour les applications du domaine GRH et en septembre pour les applications du domaine examens. Nous vous tiendrons informés du planning des opérations.

## $\blacksquare$  Domaine financier

## GFC-MYSQL: Gestion Financière et Comptable

L'application de gestion financière utilisée en établissement a changé de système de gestion de bases de données, début 2010, dans le but d'améliorer les performances. Les établissements qui n'ont pas encore migré GFC sous MYSQL en 2009 doivent le faire en 2010 avant d'effectuer le changement d'exercice.

Les différents documents utiles à l'exécution des différentes opérations ont été mis à disposition en décembre sur le site « Infos SI EPLE »

http://infos-si-eple.ac-rennes.fr

#### EFCI: Echange de Fichiers Comptables sur INTRANET

Utilisé par la presque totalité des agences comptables de l'académie, EFCI est un dispositif de télétransmission des fichiers de virements et de prélèvements des EPLE vers le réseau Trésor Public.

Une nouveauté depuis fin 2009 : tous les personnels de l'établissement support de l'agence comptable qui ont reçu délégation de l'agent comptable sur EFCI peuvent maintenant traiter les fichiers de chacun des EPLE composant le regroupement comptable.

Une mise à jour sera livrée prochainement donnant les droits aux agents comptables intérimaires sur le module EFCI. Le Seria a travaillé en relation avec les sociétés TUR-BOSELF et DMI afin que les fichiers de prélèvements issus de leurs logiciels de gestion de self puissent être traités via EFCI.

#### Frais de déplacements

De nouveaux services de gestion des ordres de mission et des frais de déplacement totalement informatisée vont être mis en place afin de permettre aux personnels qui se déplacent la saisie directe des frais engagés et la gestion des remboursements.

Ces services permettront de saisir les frais directement en ligne, ils seront validés par le supérieur hiérarchique puis contrôlés et payés par les services financiers. Une URL pour y accéder :

https://portail.ac-rennes.fr

Sur ce portail les personnels choisiront les différents services en fonction du type de la mission :

- IMAG'IN s'il s'agit de jurys d'examens ou concours

- GAIA s'il s'agit de formation continue

- Déplacements Temporaires (DT) dans tous les autres cas.

## **Domaine scolarité**

#### @SSR: Attestation Scolaire de Sécurité Routière

A signaler : le ministère a décidé d'abandonner le logiciel "Test @ssr" pour la session 2010, il n'y aura donc pas cette année de livraison d'une version 2010 pour la centaine d'établissements qui utilisaient précédemment ce logiciel.

L'épreuve se présente sous la forme d'une vidéo sur un support DVD, à visionner collectivement (une nouvelle version du DVD est disponible).

A l'issue des épreuves, les résultats devront être saisis dans SCONET (élève par élève via l'onglet « diplômes-certifications » de la fiche élève ou saisie en masse « saisie de diplômes ou certifications ») afin que les services académiques transmettent un fichier global des résultats au ministère qui produira les statistiques nationales.

#### SCONET SDO: Suivi De l'Orientation

Pour faciliter la démarche de repérage et de suivi des élèves « décrocheurs », un nouveau module SCOnet-SDO, est mis à disposition des chefs d'établissement. Ce module permet d'effectuer le suivi individuel des élèves scolarisés dans l'établissement en 2008- 2009 et étant non scolarisés cette année.

Dans un deuxième temps, courant 2010, « SCOnet-SDO » s'enrichira pour permettre de formaliser le suivi individualisé des élèves « décrocheurs » en cours d'année, avec l'aide des services d'orientation, et de conserver la mémoire du parcours suivi et des actions menées. Les services académiques assureront une information détaillée de ce dispositif et des outils mis à disposition lors des prochaines réunions de bassin, en avril 2010.

#### ADRESSE MEL & MOTS DE PASSE

#### Adresse mél personnelle

Une adresse de messagerie électronique prenom.nom@ac-rennes.fr

est attribuée automatiquement à toute personne arrivant dans l'académie.

Les modalités d'accès à cette boite de messagerie, sont transmises aux personnels via l'adresse de courrier électronique de leur établissement d'affectation.

Parallèlement, les requêtes « Webi » permettant aux établissements de retrouver les informations sur les adresses mail de leur personnel sont maintenues.

Un nouveau service a également été ouvert à la rentrée scolaire pour les personnels de l'académie, « J'ai perdu mon mot de passe » ; il permet à toute personne de s'attribuer un nouveau mot de passe de messagerie en cas de perte de celui-ci.

Perte, oubli ou modification du mot de passe

---

Un outil est à disposition des personnels pour réinitialiser le mot de passe du compte de messagerie @melouvert en cas perte ou d'oubli : module accessible depuis les sites internet http://www.ac-rennes.fr rubrique 'Espace réservé' et intranet de l'académie

http://intra.ac-rennes.fr mais également depuis la page d'accueil du webmail ou de l'ENT.

La modification du mot de passe se fait au travers du webmail (choix options).

### ■ « Données de l'établissement »

j

Depuis 2 ans, le site web de l'académie propose dans la rubrique « enseignement et formation » un outil de recherche multicritères et d'affichage des données des établissements du second degré. Il permet à tous de se renseigner sur un établissement selon ses principales caractéristiques : géographie, enseignements et services offerts… Ce service est également disponible sur l'intranet académique dans la rubrique « Etablissements ».

La plupart des données sont renseignées à partir des bases de données de l'académie, mais l'onglet « Informations » concernant un établissement est renseigné et mis à jour uniquement par le chef d'établissement.

Le service web de saisie des informations, ouvert uniquement aux personnels de direction, est disponible sur l'intranet académique dans la rubrique « ressources informatiques », onglet « SI établissements », ou dans la rubrique « Etablissements », onglet « Chef d'établissement ». (les identifiants de connexion étant ceux de la messagerie @mel ouvert).

## **VIE SCOLAIRE**

İ

L'académie de Rennes propose une solution gratuite aux établissements pour traiter les opérations liées à la vie scolaire.

#### SCONET NOTES & ABSENCES (solution nationale hébergée en académie)

Il s'agit de 2 modules de Sconet déployés, sur demande de l'établissement, actuellement dans 98 établissements pour Absences et 32 établissements pour Notes. La saisie des notes est faite par les enseignants, l'accès internet étant possible par un dispositif d'authentification forte (clé OTP). Le module Absences de Sconet dispose d'une nouvelle fonctionnalité d'envoi de SMS aux parents. Une information sera faite sur ce point. Le déploiement des TELESERVICES, qui devrait intervenir au cours de l'année, permettra aux parents d'élèves de consulter les notes saisies dans Sconet via le web.

## **EDUCHORUS version** « light » (solution académique)

En complément de ces modules SCONET, EDUCHORUS « light » est une application web qui offre un cahier de texte électronique, une messagerie interne d'établissement, un outil de réservation des ressources, un agenda partagé, un suivi des stages etc.

Un courrier doit être envoyé très prochainement aux établissements pour décrire la procédure de mise à disposition gratuite.

## PILOTAGE

i

## ■ « Photographie de l'Etablissement »

Evaluation de la performance des établissements.

Cette application web offre une aide au pilotage et permet aux chefs d'établissement de disposer d'indicateurs sur leur établissement. En raison des lenteurs concernant notamment la saisie des données, le SERIA met à disposition des établissements une requête « Webi » portant le nom Fich etab. Celle-ci permet de consulter la totalité des données connues pour l'établissement (dans les bases de données académiques ou saisies par l'établissement précédemment). L'outil complet de consultation et de saisie reste disponible sur l'intranet de l'académie dans la rubrique « Pilotage académique ou Etablissements », onglet « Evaluation des établissements ».

# RESEAUX - INFRASTRUCTURES

## **SCOLVISION**

Depuis l'automne 2008, le logiciel SCOLVISION permet à tout établissement (lycées et collèges) de connaître le parc informatique par une remontée automatique des informations décrivant chaque poste ou serveur, ainsi que les logiciels qui y sont installés.

Par défaut, le chef d'établissement, l'adjoint et le gestionnaire peuvent accéder aux informations de SCOL-VISION. Le chef d'établissement peut également donner accès à ces informations aux personnes ressources de son établissement. Accessible à l'adresse suivante, https://scolvision.ac-rennes.fr,

l'authentification se fait par le compte et le mot de passe de messagerie @melouvert.

Afin que l'établissement ait une vision exacte de son parc, il est important de supprimer manuellement les lignes où les postes de travail sont en « rouge » (postes pour lesquels la dernière remontée automatique peut dater de plusieurs semaines). Cela représente 8% du parc global actuellement recensé.

A noter : 25342 logiciels différents ont été inventoriés sur l'ensemble des EPLE de l'académie.

## Les systèmes d'exploitation des postes de travail

• Windows 98 (ou antérieur) n'est plus maintenu : le DAIP n'assure plus aucune prestation sur ce système d'exploitation (OS).

• Windows Seven est sorti le 22 octobre 2009 et sera proposé par les constructeurs sur tous les postes de travail à partir d'avril 2010.

Pour répondre aux besoins des entreprises, il est possible de poursuivre avec Windows XP PRO. Ce sera le cas pour l'académie de Rennes en attendant une validation de Windows Seven sur les postes pédagogiques et administratifs.

Habituellement, pour une licence de système donné, Microsoft autorise l'installation de la version N-1 de ce système (pour SEVEN, N-1 = Vista).

Exceptionnellement et comptetenu du peu de succès remporté par Vista, Microsoft a modifié cette règle : le droit de rétrogradation vers la version N-2 sera étendu à avril 2011 ou jusqu'à la sortie du premier service pack pour Windows 7 si celui-ci sortait avant avril 2011.

En avril 2011, les nouveaux postes seront équipés de Windows 7 PRO. Il sera toujours possible d'exécuter des applications sous un environnement XP Pro. Un mode XP Pro sera en effet disponible sous ce nouvel environnement sous réserve de compatibilité matérielle.

## Windows 2003 & Windows XP pro

• Le support de Windows 2003 Server est assuré jusqu'au 13 juillet 2010. La phase d'extension de support est prévue jusqu'au 14 juillet 2015.

## L'ASSISTANCE INFORMATIQUE **ACADEMIQUE**

• Le point d'entrée unique est la plateforme d'assistance informatique, qui centralise toutes les demandes d'assistance et prend les appels. Assistance de premier niveau, elle résout environ 50% des problèmes posés.

• le niveau 2 des correspondants du SERIA (au rectorat et dans les inspections académiques complété par des correspondants dans les services de gestion), qui, à la demande de la plateforme, recontacte les établissements pour répondre aux questions et trouver des solutions par l'intervention à distance.

• le dispositif d'assistance informatique de proximité (DAIP), niveau 2 de l'assistance, intervient, sur site, à la demande de la plateforme, dans les EPLE. Il prend également en charge les déploiements et installations de matériels ou logiciels.

 $\bullet$  la cellule support technique peut intervenir à distance, en télé administration, en cas de difficulté et à la demande de la plateforme, sur les réseaux ou pare-feux des établissements.

\*Pour toute demande d'assistance liée à l'informatique, la plateforme d'assistance est à votre service : •via le formulaire en ligne http://assistance.acrennes.fr, •via l'adresse mail

assistance@ac-rennes.fr, •par simple appel au n° suivant : 34 54 ou 0810 454 454 (8h-17h). La téléphonie est strictement réservée aux incidents graves : plus d'accès internet sur le site, serveur HS...

 $\overline{a}$ 

• Microsoft assurera un support du système Windows XP pro jusqu'au 8 avril 2014. Seules les mises à jour de sécurité sont assurées.

#### ■ Le Firewall Netasq

j Les licences des pare-feux Netasq sont arrivées à expiration au 31/12/2009. Une mise à jour pour prolonger la maintenance a été réalisée à distance.

## Usages du Wifi en EPLE Usages Wifi en EPLE

Une nouvelle version du document RGE Préconisations WiFi est disponible sur le site SSI de l'académie http://www.ac-rennes.fr/ssi/ dans la section Ressources -> Guides et fiches -> Wifi.

#### Nouvelles orientations pour le réseau en EPLE

Une étude en cours sur l'évolution du réseau pédagogique porte sur les solutions proposées par le ministère dans le cadre du projet national EOLE (Ensemble Ouvert Libre et Evolutif).

• Le serveur Scribe : ce serveur sous Linux se substitue au serveur pédagogique sous Windows. Il propose des services d'authentification, de sécurisation des postes (ESU), une gestion de dossiers partagés pour les usagers et des outils pédagogiques.

• Le client léger Eclair : Eclair est un serveur de clients légers qui permet à plusieurs ordinateurs d'exécuter leur système d'exploitation et leurs applications directement sur le serveur à travers le réseau. Ceci est transparent pour l'utilisateur qui utilise le client léger (ou terminal) exactement comme s'il utilisait un poste de travail normal.

Deux expérimentations sont en cours actuellement aux collèges A. Conti à Lorient et Y. Coppens à Lannion sur Scribe et Eclair.

#### ■ Accès Internet

Pour répondre aux besoins de plus en plus forts d'accès à internet, il est possible d'installer un second accès internet dédié aux usages pédagogiques (dissociation des flux administratifs de ceux liés à la pédagogie). Il faut souscrire un abonnement chez un fournisseur d'accès internet en demandant la délivrance d'une adresse IP publique permanente. Il faut prévoir d'acquérir un switch de niveau 2,

(lot N°29 du marché académique) et un routeur (type CISCO 877 présent dans beaucoup d'établissements avant le passage à Méga- $\operatorname{li}$   $\sigma$ ).

Cette solution permet au chef d'établissement, en cas d'interruption liée à Mégalis, d'accéder aux applications sécurisées en utilisant la clé OTP.

#### ■ Outil de diagnostic

Par ailleurs, afin de diagnostiquer les problèmes de lenteurs d'accès à Internet constatées dans plusieurs établissements, un outil va être mis à disposition du réseau RESENTICE et des DAIP.

#### **Equipement en ordinateurs por**tables

L'équipement des médecins scolaires se poursuit dans l'académie et sera achevé cette année. A ce jour, 48 nouveaux ordinateurs ont été achetés.

## **RESEAUX & SECURITE DES DONNEES**

ł

Sauvegardes des serveurs pédagogiques et administratifs

Quelques rappels sur les bonnes pratiques :

• Des sauvegardes quotidiennes des serveurs doivent être effectuées. Elles sont programmées automatiquement la nuit sur les serveurs Windows 2003 (pédagogiques) et sur les serveurs Horus (administratifs). Le résultat des sauvegardes nocturnes doit être observé tous les jours pour s'assurer qu'il n'y a pas d'incident. Il est possible de vérifier ce résultat en mode console ou dans Scolvision. Pour contrôler la sauvegarde sur Horus, se connecter en mode console et aller dans le menu sauvegarde/restauration, rapport des sauvegardes et choisir la dernière. Pour contrôler la sauvegarde du serveur pédagogique, utiliser le logiciel de sauvegarde prévu. • Les serveurs doivent être équipés d'un onduleur.

## $\blacksquare$  Mots de passe robustes

j

Les mots de passe « triviaux » sont à bannir. Ils résistent en effet quelques minutes uniquement à des attaques de robots. Il est possible de vérifier la résistance des mots de passe sur le site SSI.

## Stockage des documents sur le serveur Horus

j

 $\overline{a}$ 

Il est fortement recommandé de privilégier le stockage des documents de travail sur le serveur Horus : dans la mesure où, sur le serveur, des sauvegardes journalières sont possibles, le risque de perdre ses documents est quasinul. Cela permet d'éviter la perte de ses données quand le poste présente un dysfonctionnement (virus, disque HS...).

## **Rappel XP Home et le réseau**

Le système d'exploitation Windows XP Home ne permet pas de faire reconnaître le poste par les serveurs administratifs et pédagogiques. Le D.A.I.P. installe, en réseau, les postes de travail sous Windows XP PRO exclusivement, et pas en Vista.

# SECURITE DES SYSTEMES D'INFORMATION (SSI)

L'académie poursuit son action visant à améliorer la SSI :

## ■ Dans les EPLE...

1

## ... Avec le réseau des interlocuteurs SSI et des correspondants SSI en EPLE

Comme chaque année, les correspondants bénéficieront d'une formation d'une demi-journée, organisée entre février et avril ;

#### … Avec la réalisation d'une dizaine d'audits SSI en mars et avril :

Les établissements retenus pour ces audits seront contactés rapidement. Un audit SSI est l'occasion d'établir un constat du niveau de maturité SSI effectif de l'établissement ; il s'intéresse naturellement aux mesures techniques, mais aussi juridiques et organisationnelles ayant un impact sur la sécurité des systèmes d'information, et fournit des recommandations adaptées au contexte et aux contraintes de chaque établissement ; c'est un bon point de départ dans une démarche de mise en place d'une politique SSI;

… Avec la mise en œuvre expérimentale d'une politique SSI de l'EPLE exploitant un document générique académique dans une dizaine d'établissements audités entre 2008 et 2009.

#### ORGANISATION du **SERIA** SERvice Informatique

Académique

Responsable Responsable Frédérique Bisserier-Pouliquen

> **Adjoint** Baptiste Le Coz

Secrétariat Nelly Gustave

Assistance (Seria A) Annie Martin

Départements (Seria D) Rafik Bouayad (22) Pierre Quentin (29) Chantal Houit (35) Catherine Fablet (56)

Systèmes d'information (Seria SI) Françoise Bédouin

Systèmes, réseaux et exploitation (Seria R) Gilles Batard

Produits Nationaux (Seria N) Nicole Bléas

Développement des TIC en établissements et services (Seria T) Maud Millet

Expertise Technique (Seria CET) Eliane Bouillaux

**Formation** Pascal Sauvaget

SSI –CNIL Pierre Gardenat

**Communication** (Seria CCI) (Seria CCI) Pierre Leguérinel

## **CONSEILLERS du RECTEUR**

----

CTICE (Conseillère du recteur auprès des TICE) Eliane Deguen

RSSI (Responsable de la sécurité des Systèmes d'information) Alain Van Sante

## Au niveau académique...

j … Avec l'adoption d'un document de politique générale SSI et la refonte du Programme Opérationnel de Sécurisation des Systèmes d'Information (POSSI). Le POSSI décrit les actions retenues par l'académie pour combler l'écart entre le niveau de maturité adéquat (l'objectif à atteindre), et le niveau de maturité effectif (point où l'on en est) sur: les orientations prioritaires concernent la protection des mineurs, la disponibilité des services en ligne offerts par l'académie et la confidentialité des données à caractère personnel.

## Espace SSI:

http://www.ac-rennes.fr/SSI

# **TICE**

#### **Classes mobiles**

Les classes mobiles sont des chariots, contenant des ordinateurs portables et des périphériques (imprimante, vidéoprojecteur...), faisant à la fois office d'armoire de stockage (avec dispositif de recharge des ordinateurs) et de relais vers le réseau de l'établissement (grâce à une borne wifi intégrée). Ces dispositifs permettent une mise en œuvre rapide des TICE dans une salle de cours.

Elles sont déployées en collège depuis janvier 2009 et notamment dans 6 collèges publics du département 35 et dans 1 collège privé du 35 (classes financées par le CG35). 2 collèges en bénéficient dans le département 29 et 4 sont prévues dans des collèges du département 56.

## Visio pour le 1- degré

La plateforme de visio-conférence concerne le premier degré. Elle est mise en place pour répondre au projet « 1000 Visio ». La phase opérationnelle a débuté en janvier. Une extension est à l'étude pour le 2 nd degré.

#### **Expérimentation du C2IC2I**

Le Certificat Informatique et Internet (C2i®) « étudiants » a été créé dans le but de renforcer et de valider la maîtrise des technologies de l'information et de la communication par les étudiants en formation dans les établissements d'enseignement supérieur. Dans le cadre

d'un partenariat entre l'académie et les universités bretonnes, une expérimentation de la certification C2i®1 est engagée depuis la rentrée 2009. Elle concerne 16 classes de BTS première année de 12 lycées publics de l'académie (466 étudiants) en 2009/2010 et 2010/2011.

# **GESTION DES COMPETENCES** DU B2I

## $\blacksquare$  GIBII

Le nombre d'établissements utilisateurs de GiBii, outil pour la validation des items du B2i, est stable depuis avril 2009: 251 établissements dont 186 collèges.

## ■ OBII, « outiller le B2I »

L'application informatique nationale de gestion informatisée du B2i OBii va remplacer l'application GiBii (Gestion Informatisée du Brevet Informatique et Internet) déployée dans notre académie.

28 établissements ont accepté de s'engager dans l'expérimentation de ce service centralisé OBii cette année.

L'accès à OBii se fait par le portail SI EPLE. Les données déjà saisies dans GiBii concernant les items du B2i validés pour chaque élève ont été récupérées dans l'outil OBii. Après un bilan de l'expérimentation, la généralisation de l'outil pourra être envisagée pour la rentrée scolaire 2010-2011, sur volontariat des établissements.

# **Formation « ENT et TICE »**

L'académie dispose désormais d'un réseau de 45 formateurs « TICE et ENT », RESENTICE, (20 ETP) pour assurer le développement des usages pédagogiques des TICE et accompagner les enseignants dans l'appropriation des services d'ENT.

Ce réseau permet de répondre aux demandes de formation émanant des établissements scolaires via un guichet unique de recueil des besoins :

formationtice@ac-rennes.fr ou http://formationtice.ac-rennes.fr

Pour le 1<sup>e</sup> trimestre, cela a donné lieu à environ 150 demandes et plus de 1500 personnes formées. Les demandes les plus nombreuses concernent les usages

pédagogiques d'un TBI (Tableau blanc interactif) et le service de téléenseignement Moodle.

#### ENT (espace numérique de travail)

## **MOODLE**

Moodle est une plateforme de travail pédagogique et d'échanges professeurs/élèves, avec différentes fonctions de base (dépôt de documents, notes de cours, etc.) qui se déploient en activités, forums, gestionnaire de ressources, tests, devoirs QCM, Wikis… Actuellement, 103 plateformes d'établissements sont ouvertes (60 en lycée et lycée professionnel et 43 en collège) avec deux plateformes spécifiques: un Moodle encadrement pour les nouveaux personnels d'encadrement et un

## Ma classe en ligne (grippe H1 N1)

Moodle CAVL pour le Conseil Académique à la Vie Lycéenne.

C'est une plateforme Moodle « light » ouverte depuis octobre 2009 et mise à disposition des établissements du second degré en cas de fermeture de classes due à la grippe A H1N1. 9 établissements ont demandé à en bénéficier (entre octobre et décembre 2009).

## Sécurisation des mots de passe des élèves

Dans le portail Toutatice, à la connexion, l'élève sera contraint de changer son mot de passe d'origine pour en renforcer la sécurité. Cet outil sera mis en place au premier trimestre 2010.

#### **NUXEO**

j

l, Nuxeo est un outil de travail collaboratif et de gestion électronique de documents mis à disposition des enseignants par discipline. Il est accessible à partir du portail Toutatice. Une nouvelle version de Nuxeo a été livrée en janvier 2010 et permet la publication et la recherche des ressources pédagogiques. En effet, il sera désormais possible de publier des ressources disciplinaires et transversales, accessibles depuis l'espace éducatif :

http://espaceeducatif.ac-rennes.fr